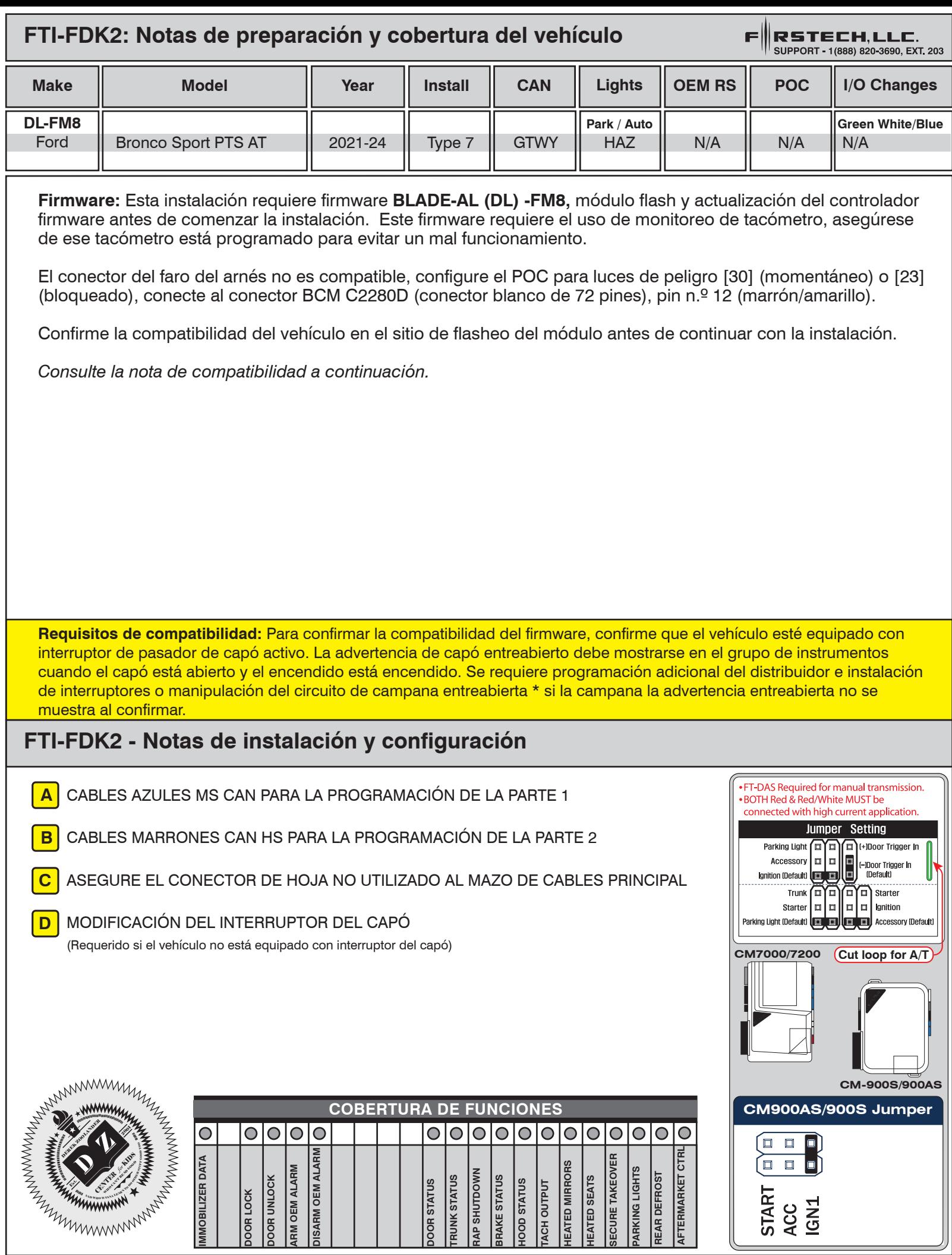

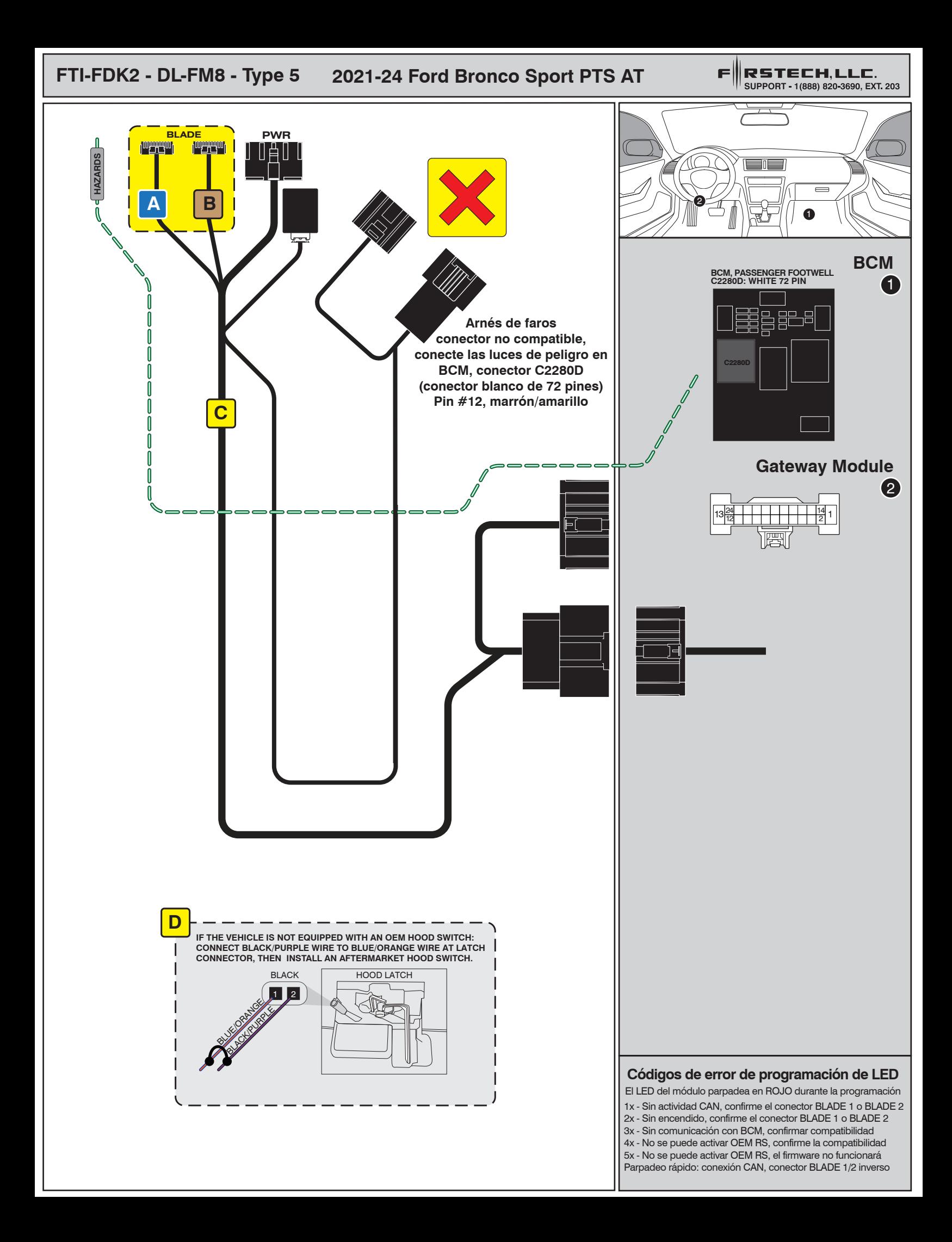

# INSTALL GUIDE

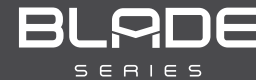

## DOORLOCK INTERFACE FORD/LINCOLN

Patent No. US 8,856,780 CA 2759622

Page 18 of 20 **COM-BLADE-AL(DL)-FM8-EN** Doc. No.: ##74735## 20210310

CARTRIDGE INSTALLATION

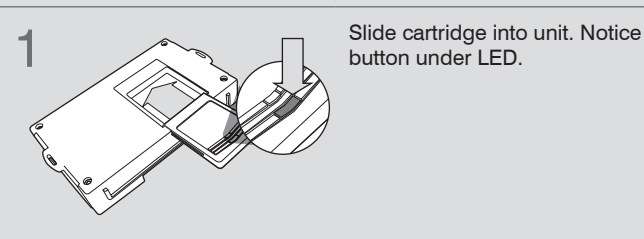

**button under LED. 2 Ready for Module Programming**<br> **Button Under LED. 2 Ready for Module Programming** Procedure.

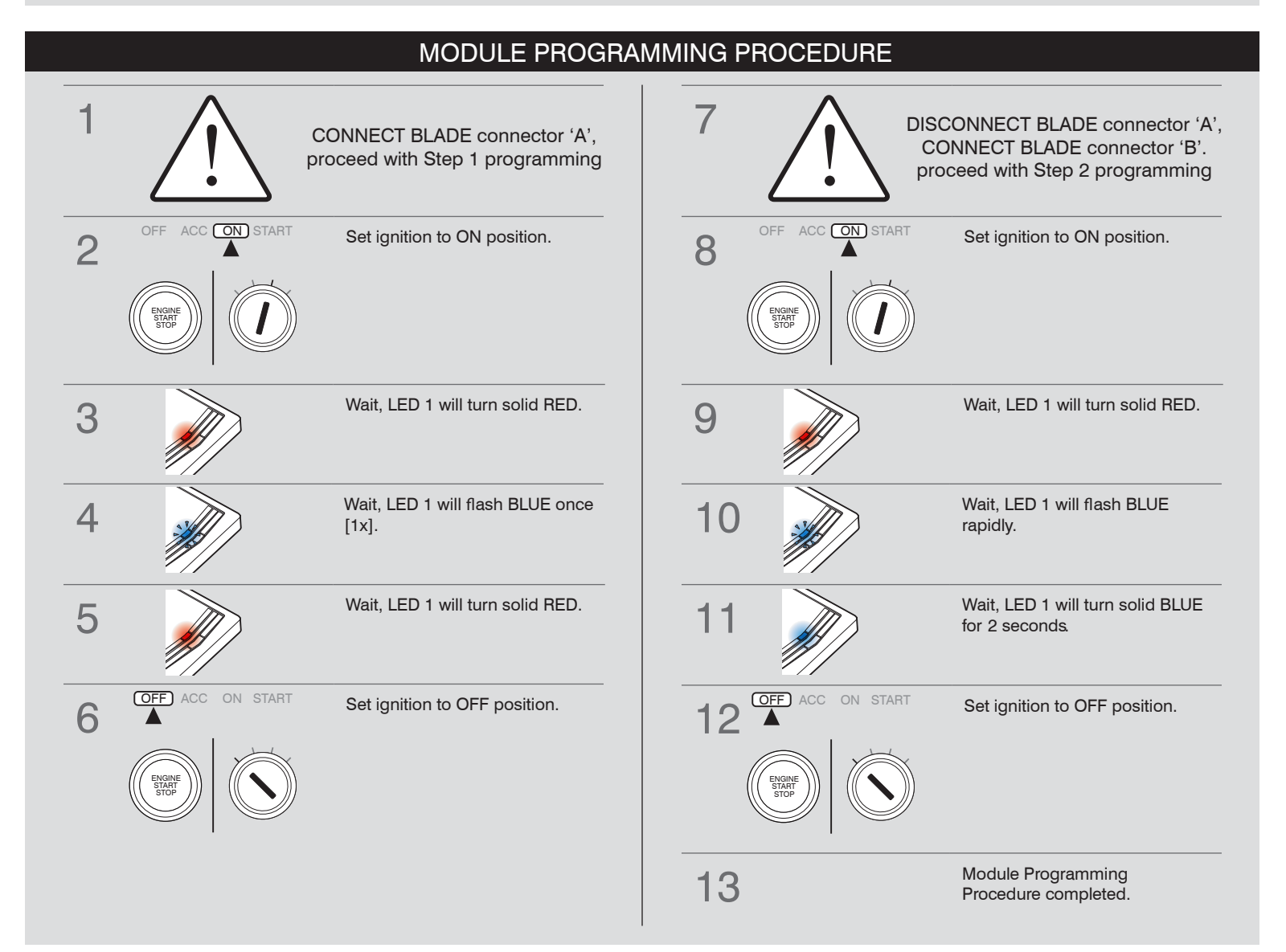

# INSTALL GUIDE

**BLRDE** 

## DOORLOCK INTERFACE FORD/LINCOLN

Patent No. US 8,856,780 CA 2759622

### Page 20 of 20 COM-BLADE-AL(DL)-FM8-EN Doc. No.: ##74735## 20210310

## TAKE OVER PROCEDURE - TO THE VEHICLE OWNER

### **NOTE**

I All vehicle doors must be closed and locked prior to remote start sequence.

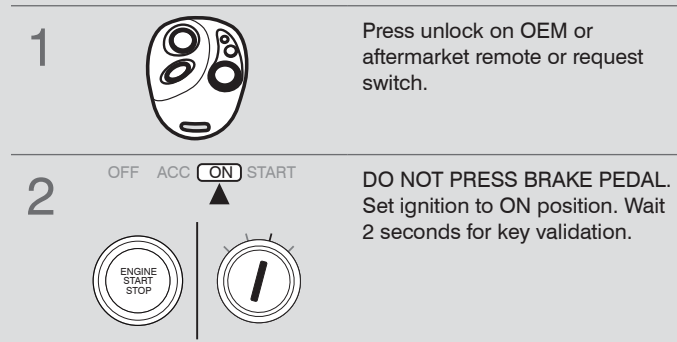

switch.

2 seconds for key validation.

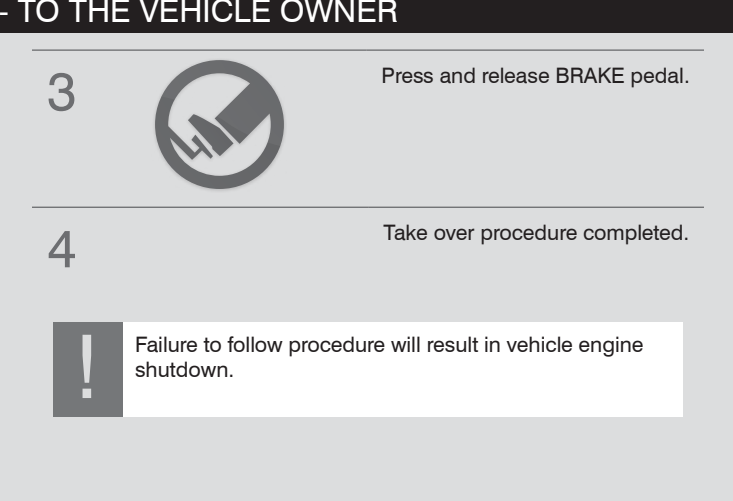